# Adobe Photoshop 2022 (Version 23.0.1) KeyGenerator Torrent [32|64bit]

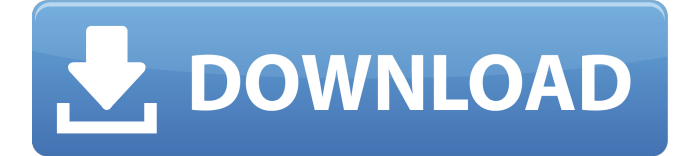

## **Adobe Photoshop 2022 (Version 23.0.1) Crack+ Keygen Full Version [Latest 2022]**

The following list is just a sample of Photoshop tutorials available online: \* `www.digitaltrends.com/home-theater/how-tophotoshop-on-a-camera-phone-or-tablet-i/` \* `www.photoshop.com/video/tutorials/cropping-and-combining-tutorial/` \* `www.guru99.com/2010/09/how-to-fix-how-to-change-photo-in-photoshop/`

### **Adobe Photoshop 2022 (Version 23.0.1)**

The most common use case is to edit images on an easy and fast photo editor, made possible by the simplicity of the user interface. However, you can go beyond and use it as a graphics editor to create professional effects, and combine it with Adobe Illustrator to create vector illustrations. This article explains how to use Photoshop Elements to create pixel-perfect images using a tablet such as the iPad. If you don't have a tablet, you can use other software to edit images. A single image can be edited multiple times. However, Photoshop Elements limits the number of updates per image to 3. After 3 updates, each image can be saved as a high-quality PNG. Using this save technique, it's possible to create multiple variations of the same image. You can create a new image using File  $\rightarrow$  New to open an empty image file. The size of the image file will be set automatically. You can change the resolution to an integer value from 160 dpi (the default resolution) to 7560 dpi. When the image is loaded, the background color is set automatically, but you can override the color by choosing Select → Color Panel → Make Color From... or from the background window. A grid is added if no Grid is specified, and you can choose to show it. The Grid size is set automatically and you can control it by choosing View  $\rightarrow$  Grid Options  $\rightarrow$  Size from the menu, or with the shortcut Ctrl + G. You can also change the grid color. You can edit the color of an image with the color picker window. You can adjust individual colors by turning on the color picker and selecting a color. You can also change the color using the color selector on the right side of the color picker. The color picker has a small set of colors, so it's useful for only adjusting the color. However, the color selector has more than 50 million colors, covering almost all possible colors you can find in nature. You can change the

background color for any image with the background window. You can select a color from the gradient panel in the background window by using the cross-hair (or by dragging the color picker cursor), and the background is set to the new color. You can also copy the background and paste it on the new image. If you want to edit the color of a region of an image, copy the color selection and paste it in the a681f4349e

# **Adobe Photoshop 2022 (Version 23.0.1) Crack + Full Version (Latest)**

## \*\*Brushes\*\* You can create your own brushes and save them for later use, or you can use brushes provided by Photoshop. If you are using a graphics tablet or mouse, you can select a brush from the Brush panel. There are 10 to 13 brushes in the default brushes set, but you can create your own by selecting the brush from the Brushes panel and clicking the Brush tool. Figure A When you select a brush from the Brushes panel, you see its attributes and the cursor changes to a brush shape. You can change the brush size, hardness, color, amount and angle of the stroke. You can also control which area of the image is used to create the stroke. If the stroke includes transparency, you can control the transparency of the stroke, as shown in figure A. The stroke can be changed to a path (steps) object by moving the path handle, as shown in figure B. Figure B Any of the tools, including the Brush tool, Clipboard or Layer tools, can be used to create an effect with a brush. To create a stroke with a color, click the cursor in the image area, as shown in figure C. A color box appears, as shown in figure D. You can change the color of the stroke using the color box, as shown in figure E, or click anywhere in the image to select a color or texture for the stroke. Figure E You can also control the size of the brush tip and the effect of the solid or stroked area. You can adjust the settings for hardness, softness, direction, size, and transparency with the Brush tool settings, as shown in figure F. Figure F To use a brush, click in the image area to open the selection handles, as shown in figure G. Then click and drag the mouse as you would with a pen or stylus. When you release the mouse button, the brush creates a stroke on the image. You can see the effect of the brush stroke on the image and the extra element added to the document, as shown in figure H. Figure H Brushes are also available in the Brush panel in the Effects panel. Here, they can be used for various effects, including painting.

### **What's New in the Adobe Photoshop 2022 (Version 23.0.1)?**

A study of surface electromyographic activity of masticatory muscles in the awake human being. The purpose of this investigation was to explore a) the quantity of muscle mass that could be recorded during unaided chewing on dry foods, and b) the influence of viewing the food in one's hand on the electromyographic (EMG) activity of anterior temporal and masseteric muscles. The surface electromyographic activity of both the masseter and anterior temporal muscles was recorded using bipolar dry electrodes. A psychophysics protocol was used to examine the quality and quantity of food in the mouth during unaided chewing. The anterior temporal muscle was always the more active. This muscle, associated with mastication, showed higher activity values during the test, but the masseter muscle was also shown to be active, especially on the right side. The results can be explained in terms of the particular anatomy of the masticatory muscles.Q: How can I verify a deployed contract is being used by at least one address by Solidity contract? I am using Truffle to test a deployed smart contract that I have developed in Solidity. I have a requirement that at least one other contract that is deployed on the blockchain must be using the deployed contract as an external dependency. That is to say, a valid transaction to the deployed contract must be emitted. I understand using addressForName is used to check the external dependencies, but how does one use this in Truffle? A: This can be done quite simply by checking the output from a truffle console transaction If you have a deployed contract, in your truffle console, and you enter var abc = address.name() you will get the address of the deployed contract. If you enter var cde = abc.substring(abc.length - 2, abc.length - 1); You will get the bytecode of the deployed contract. Simply pass the ByteCode to one of the test functions, passing it as an argument, and it will report what address it references. Here is an example that uses your smart contract: pragma solidity  $\Delta 0.4.4$ ; contract DoNotDeploy { function doNotDeploy() { throw; } } contract Test { function test() {

## **System Requirements:**

OS: Windows XP, Vista, or 7 Processor: Intel® Pentium® 4 3.0 GHz or better Memory: 1 GB RAM Hard Drive: 4 GB free space Video: DirectX® 9.0c compatible video card Internet connection DirectX®: DirectX® 9.0c compatible video card Controls Joystick(s) Keyboard Mouse You will need to purchase a game code for Burnout Paradise. All purchases of Burnout Paradise game codes are final and

Related links:

<https://lighthousehealing.org/wp-content/uploads/marcle.pdf> <https://gwttechnologies.com/photoshop-2021-version-22-2-serial-key-download-updated-2022/> <https://dobreubytovanie.sk/photoshop-2021-version-22-2-product-key-with-full-keygen-download/> <http://dmmc-usa.com/?p=897> [https://wocfolx.com/upload/files/2022/06/yofxfjADC9mdZyPUv9Af\\_30\\_4eaa3bb4425aeb526cd2f09185b47429\\_file.pdf](https://wocfolx.com/upload/files/2022/06/yofxfjADC9mdZyPUv9Af_30_4eaa3bb4425aeb526cd2f09185b47429_file.pdf) <http://www.oscarspub.ca/photoshop-cc-2019-version-20-free-download-pc-windows-latest-2022/> [https://www.yunusbasar.com/wp](https://www.yunusbasar.com/wp-content/uploads/2022/06/Photoshop_2020_Crack_Keygen_With_Serial_number___License_Key_3264bit.pdf)[content/uploads/2022/06/Photoshop\\_2020\\_Crack\\_Keygen\\_With\\_Serial\\_number\\_\\_\\_License\\_Key\\_3264bit.pdf](https://www.yunusbasar.com/wp-content/uploads/2022/06/Photoshop_2020_Crack_Keygen_With_Serial_number___License_Key_3264bit.pdf) [https://www.oldlyme-ct.gov/sites/g/files/vyhlif3616/f/uploads/application\\_burn\\_permit.pdf](https://www.oldlyme-ct.gov/sites/g/files/vyhlif3616/f/uploads/application_burn_permit.pdf) [https://www.myai-world.com/wp-content/uploads/2022/07/Photoshop\\_CS5.pdf](https://www.myai-world.com/wp-content/uploads/2022/07/Photoshop_CS5.pdf) <http://adomemorial.com/2022/06/30/adobe-photoshop-2021-version-22-1-0-pc-windows-april-2022/> <https://earthoceanandairtravel.com/2022/06/30/photoshop-cc-2015-version-16-free-download-for-pc/> <https://cryptic-anchorage-25234.herokuapp.com/kelcher.pdf> <https://amtsilatipusat.net/amtsilatinesia/adobe-photoshop-2021-version-22-3-product-key-and-xforce-keygen-mac-win/> <https://commutiny.in/sites/default/files/webform/dahcar888.pdf> <https://bromedistrict.com/photoshop-cc-2015-version-16-universal-keygen-activation-key-download/> <https://rednails.store/adobe-photoshop-cs3-keygenerator-free-download/> <https://frostinealps.com/adobe-photoshop-cs4-free-registration-code-free-3264bit/> <https://techessay.org/adobe-photoshop-cs5-patch-with-serial-key-pc-windows/> <https://aulagarema.milaulas.com/blog/index.php?entryid=18370> <https://www.agrizoeker.nl/wp-content/uploads/2022/06/ualgra.pdf>